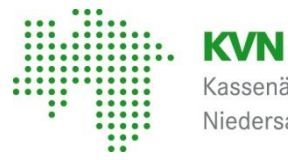

Kassenärztliche Vereinigung Niedersachsen

# **Verfahrensanweisung zur Abgabe der Quartalsabrechnung**

**Abrechnungsquartal 2024/1, Version 1.0 Stand: 30.05.2024 veröffentlicht am 14.06.2024**

# **ÄNDERUNGSVERZEICHNIS AB 2021**

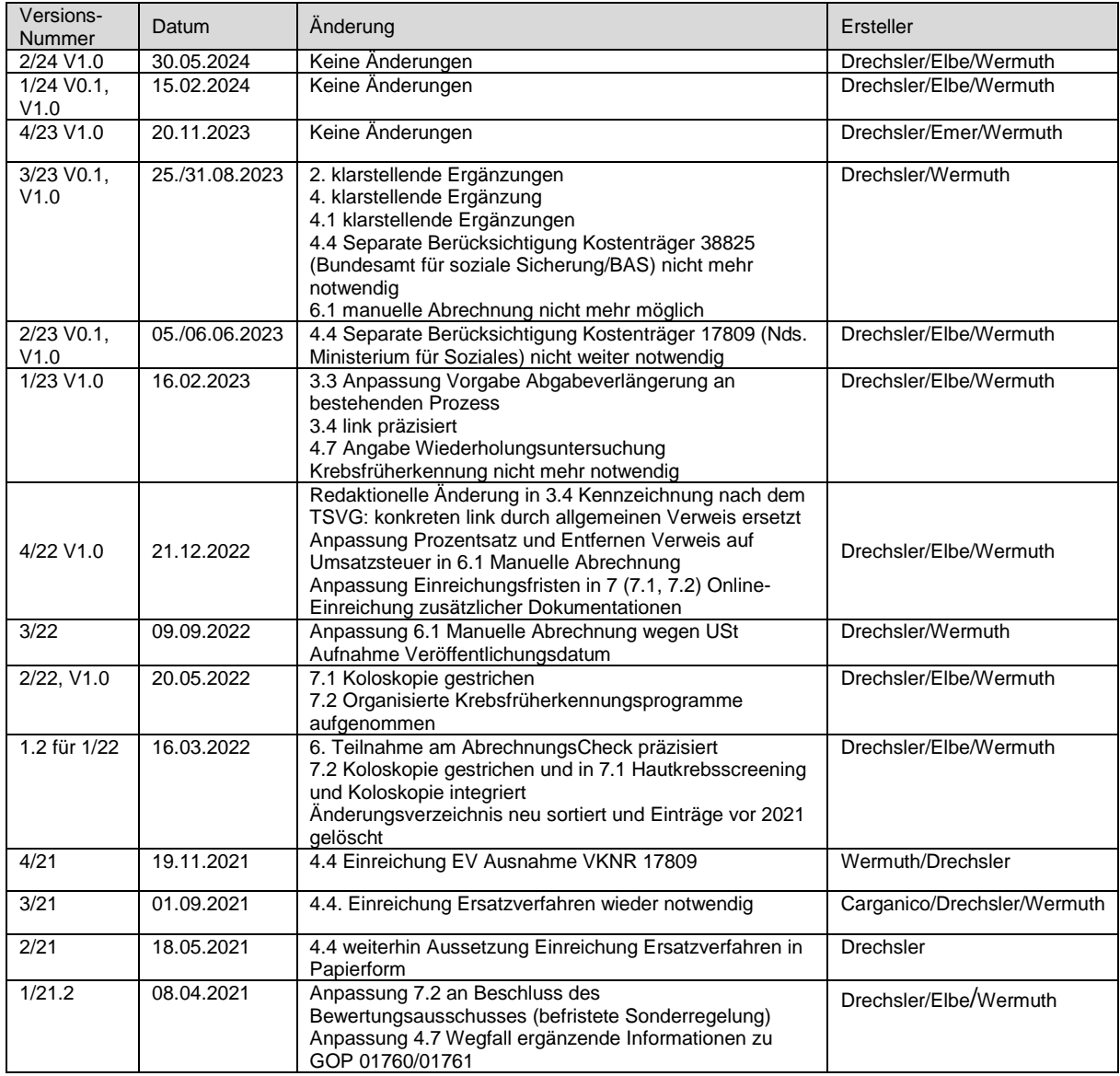

# **INHALTSVERZEICHNIS**

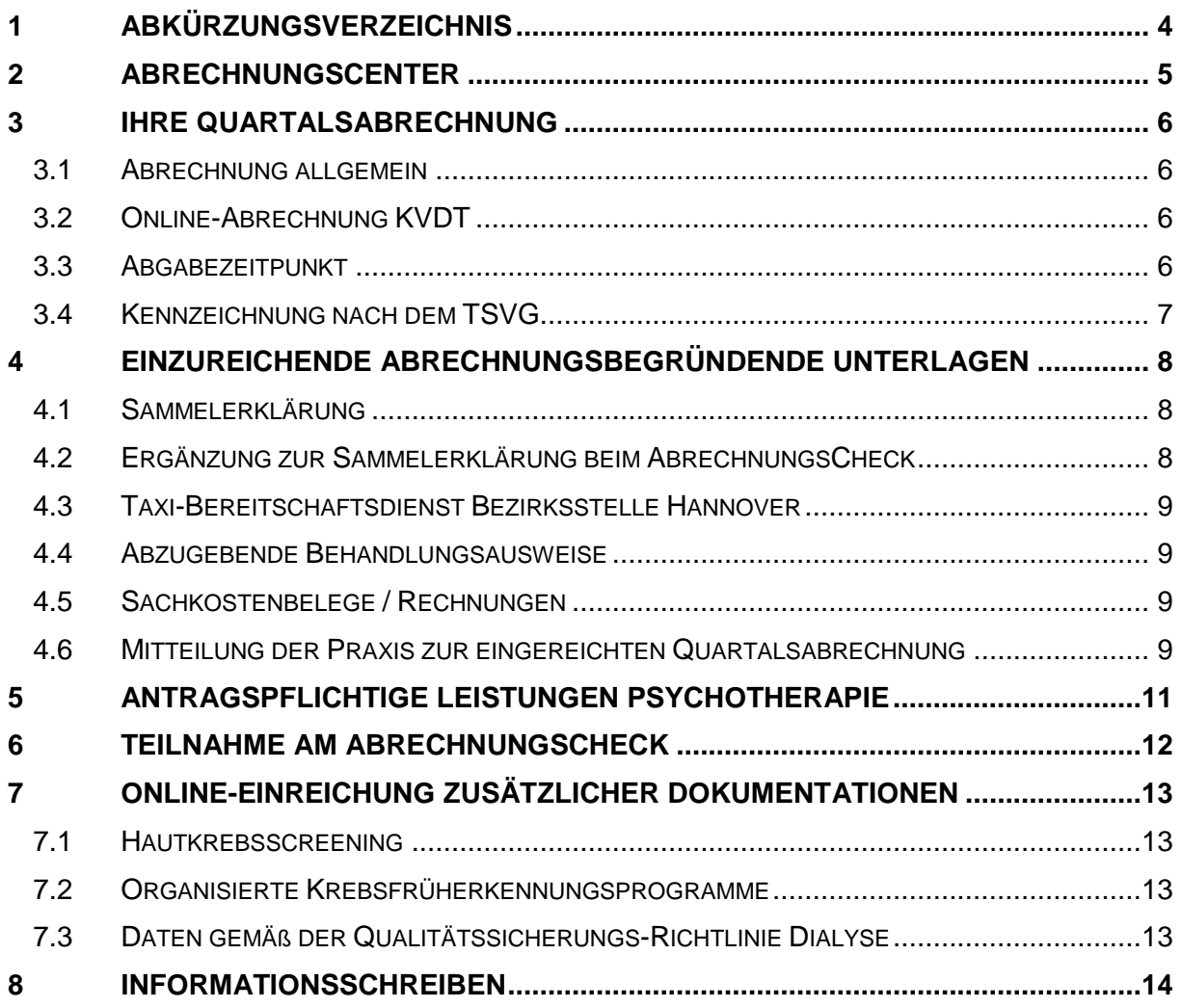

# **1 ABKÜRZUNGSVERZEICHNIS**

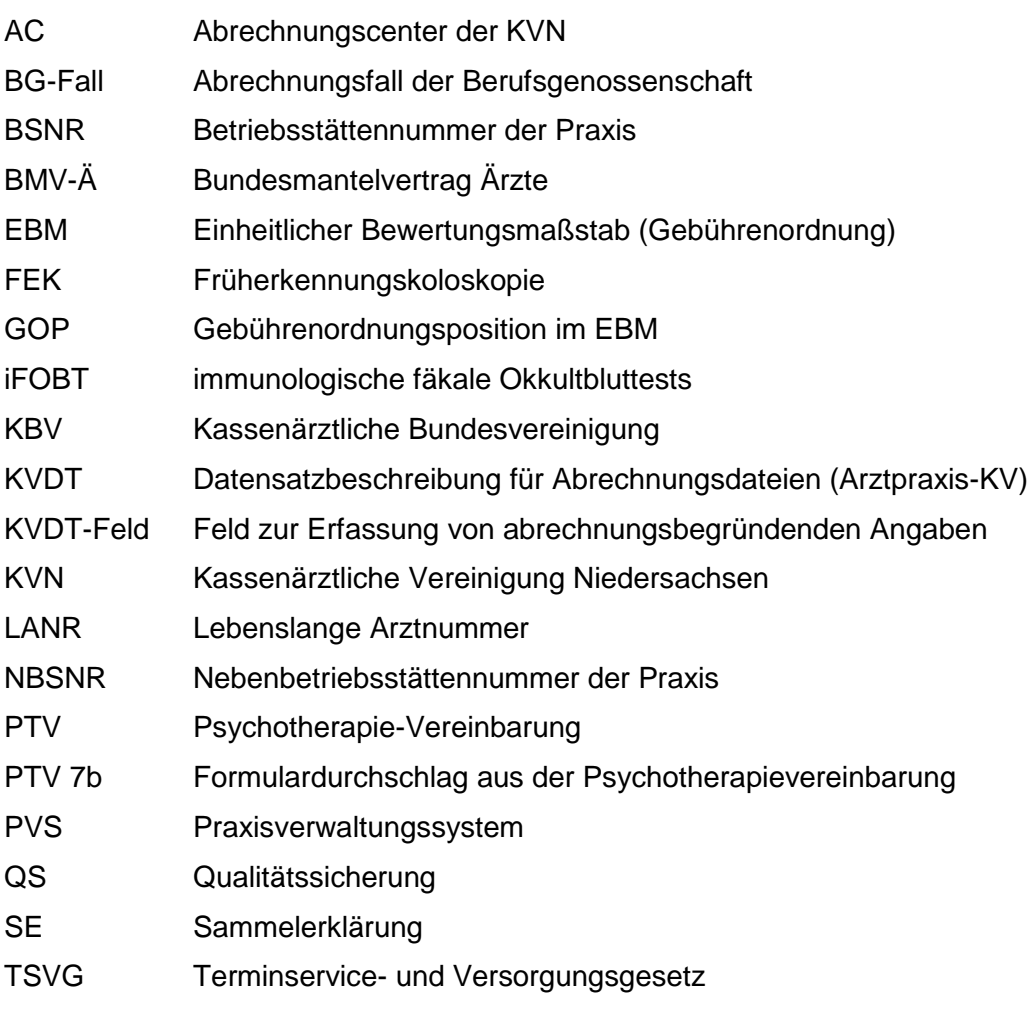

# **2 ABRECHNUNGSCENTER**

**Im Abrechnungscenter (AC) der Kassenärztlichen Vereinigung Niedersachsen finden die Abgabe, die Aufbereitung, die Verarbeitung und die Prüfung der Quartalsabrechnungen statt.** 

Das Abrechnungscenter ist Ihr Ansprechpartner zum aktuellen EBM und bei Fragen zu der von Ihnen einzureichenden oder eingereichten Abrechnung.

In den Bezirksstellen und in der Hauptgeschäftsstelle werden dazu die erforderlichen Stammdaten gepflegt.

**Die Verfahrensanweisung zur Abgabe der Quartalsabrechnung beschreibt, welche Unterlagen wann und wie einzureichen sind. Das Einreichen von Unterlagen bei der KVN entbindet nicht von der Aufbewahrungspflicht in der Praxis. Einen Überblick zum Datenschutz in der Praxisführung und Aufbewahrungsfristen finden Sie unter [https://www.kvn.de/Mitglieder/Praxisf%C3%BChrung/Datenschutz.html.](https://www.kvn.de/Mitglieder/Praxisf%C3%BChrung/Datenschutz.html)**

Sie ist Bestandteil der Abrechnungsanweisung der KVN. Für nicht zu verarbeitende oder fehlende bzw. zu korrigierende Daten gelten die Bestimmungen der Abrechnungsanweisung.

Weitere abrechnungsrelevante Informationen finden Sie im Internet unter [www.kvn.de/Mitglieder/Abrechnung+Honorar+und+Vertrag/Quartalsabrechnung.](https://www.kvn.de/Mitglieder/Abrechnung_+Honorar+und+Vertrag/Quartalsabrechnung.html)

Im KVN-Portal können Sie auch jederzeit das "KVN-Kontakt 24"-Formular für Fragen und Anregungen nutzen.

# **3 IHRE QUARTALSABRECHNUNG**

### **3.1 Abrechnung allgemein**

Es dürfen nur die für die Praxis zugeteilten **BSNR (NBSNR)** und **LANR** verwendet werden. Bei der Abgabe mehrerer Abrechnungsdateien von verschiedenen Standorten ist die Anzahl der Dateien, die von der KVN zusammengeführt werden sollen, in der Sammelerklärung zwingend anzugeben.

Einzelne Behandlungsfälle aus Vorquartalen (nicht später als 12 Monate nach dem ursprünglichen Abgabetermin) sind in das aktuell abzugebende Quartal aufzunehmen. Der Praxis werden nicht zu bearbeitende Behandlungsfälle nach Bearbeitung der Abrechnung schriftlich durch die KVN in einem Informationsschreiben mitgeteilt. Beachten Sie die entsprechenden Hinweise in diesem Schreiben bezüglich einer möglichen Wiedereinreichung der einzelnen Behandlungsfälle.

Voraussetzung für die Teilnahme an der elektronischen Abrechnung ist eine von der Kassenärztlichen Bundesvereinigung zertifizierte Software mit den für das jeweilige Abrechnungsquartal gültigen vom Softwareanbieter gelieferten Aktualisierungen.

Es gelten die Bestimmungen des KVDT-Anforderungskataloges der KBV für den Einsatz von IT-Systemen zum Zweck der Abrechnung. Hier ist u. a. vorgeschrieben, dass Daten mit dem KBV-Prüfmodul geprüft und mit dem Kryptomodul verschlüsselt an die KVN weiterzugeben sind. Die Dateinamensvergabekonvention für Abrechnungs- und Dokumentationsdaten ist zwingend einzuhalten.

## **3.2 Online-Abrechnung KVDT**

Die Abrechnungsdatei ist online über das passwortgeschützte KVN-Portal unter www.kvn.de  $\rightarrow$  Rubrik Online-Dienste  $\rightarrow$  Onlineabrechnung zu übertragen. Dort finden Sie eine entsprechende Anleitung. Bei Fragen steht Ihnen das Team Support unter der Telefonnummer 0511 380 4848 sowie zusätzlich die gebührenfreie IT-Servicehotline 0800 5101025 zur Verfügung.

Eine Sicherungskopie der übertragenen Daten ist von der Praxis 16 Quartale lang aufzubewahren.

Eine erneute Übertragung ist - mit Ausnahme einer Übertragung aus dem AbrechnungsCheck - nur nach Rücksprache mit dem Abrechnungscenter der KVN und längstens bis zu sechs Wochen nach Quartalsbeginn möglich.

### **3.3 Abgabezeitpunkt**

Die Quartalsabrechnung ist grundsätzlich bis spätestens zum **10. Kalendertag** des auf das Abrechnungsquartal folgenden Monats einzureichen. Sofern der 10. Kalendertag auf einen Sonntag oder gesetzlichen Feiertag fällt, ist eine Einreichung der Abrechnungsunterlagen am darauffolgenden Werktag möglich. Die Bekanntgabe des Einreichungstermins erfolgt über das Rundschreiben der Kassenärztlichen Vereinigung Niedersachsen.

Die Abgabefrist kann durch die Bezirksstellen der KVN auf schriftliche Mitteilung der Praxis hin bis zum letzten Kalendertag im ersten Monat des auf das Abrechnungsquartal folgenden Monats verlängert werden. Eine Teilnahme am AbrechnungsCheck der KVN ist in diesen Fällen nicht möglich.

Darüber hinaus ist eine Verlängerung nur auf schriftlichen Antrag unter Darlegung eines besonderen durch den Arzt nicht zu vertretenden Grundes (§ 20 Abs. 1 der Abrechnungsanweisung der KVN) möglich.

Eine verspätete Abgabe kann dazu führen, dass eine Abrechnung erst im Folgequartal erfolgt. Zudem kann die KVN erhöhte Verwaltungskosten geltend machen.

### **3.4 Kennzeichnung nach dem TSVG**

Die durch die Praxis vorzunehmende Kennzeichnung für die unterschiedlichen Konstellationen im TSVG können Sie der Übersicht TSVG-Fallkonstellationen bzw. der Übersichten über die Fallkonstellationen und die Behandlungsfall-Kennzeichnungen entnehmen, die wir Ihnen in jeweils aktueller Version unter [https://www.kvn.de/Mitglieder/Abrechnung\\_+Honorar+und+Vertrag/Terminvermittlung.html](https://www.kvn.de/Mitglieder/Abrechnung_+Honorar+und+Vertrag/Terminvermittlung.html)

zur Verfügung stellen.

# **4 EINZUREICHENDE ABRECHNUNGSBEGRÜNDENDE UNTERLAGEN**

In einem DIN A4 Umschlag sind die unter Punkt 4.4 angegebenen erforderlichen Unterlagen einzureichen. Sollten versehentlich nicht geforderte Belege eingereicht werden, kann keine Garantie für eine zeitnahe Weiterleitung oder Rücksendung gegeben werden. Das Einreichen von Unterlagen bei der KVN entbindet nicht von der Aufbewahrungspflicht in der Praxis. Die Unterlagen nicht knicken und keine Büroklammern, Heftklammern oder Gummibänder verwenden. Es sind keine Fallzusammenstellungen, Patientenlisten oder Prüfprotokolle etc. einzureichen.

Postanschrift:

#### **KVN-Abrechnungscenter, Quartalsabrechnung, Postfach 3145, 30031 Hannover.**

Zum Absender ist die Betriebsstättennummer anzugeben (Vertragsarztstempel).

Spätere Einreichungen einzelner Dokumente sind mit dem Zusatz "Nachreichung Quartalsabrechnung" und mit der BSNR zu versehen.

#### **4.1 Sammelerklärung**

#### **Ohne Sammelerklärung kann keine Quartalsabrechnung erfolgen. Im Falle einer erneuten Einreichung der Abrechnungsdatei ist auch eine neue Sammelerklärung einzureichen.**

Das entsprechende Muster, eine Ausfüllhilfe und Erläuterungen, wer die Sammelerklärung in den verschiedenen Praxiskonstellationen zu unterschreiben hat, finden Sie unter [http://www.kvn.de/Mitglieder/Abrechnung+Honorar+und+Vertrag/Quartalsabrechnung.](http://www.kvn.de/Mitglieder/Abrechnung+Honorar+und+Vertrag/Quartalsabrechnung)

Sofern aus Platzgründen oder beim Zusammentragen der Angaben von mehreren Standorten mehr als eine Sammelerklärung verwendet werden, gilt:

- Nur auf einer Sammelerklärung ist für die **gesamte Praxis** die BSNR mit der Gesamtfallzahl und der Anzahl der Abrechnungsdateien anzugeben.
- **Weitere Sammelerklärungen** sind mit dem **handschriftlichen** Zusatz "Anlage" über der Angabe der BSNR zu versehen.
- Sämtliche Sammelerklärungen sind postalisch gesammelt in **einem** Umschlag an die KVN zu senden.

Da es sich bei der Sammelerklärung um eine Urkunde handelt, ist diese im Original einzureichen. Bei Änderungen ist grundsätzlich eine neue, korrigierte Sammelerklärung einzureichen. Ohne die Angabe der BSNR, Gesamtfallzahl, Ort, Datum, Vertragsarztstempel und Unterschrift(en) ist eine Verarbeitung nicht möglich. Die Pflichtfelder sind zusätzlich durch Fettdruck kenntlich gemacht.

#### **4.2 Ergänzung zur Sammelerklärung beim AbrechnungsCheck**

Das entsprechende Formular wird im KVN-Portal bei Versendung des Korrekturauftrags im AbrechnungsCheck angezeigt und muss ausgedruckt werden. Mit Datum, Unterschrift und Vertragsarztstempel versehen ist dieses Formular umgehend bei der KVN einzureichen.

#### **Ohne die Ergänzung zur Sammelerklärung ist eine Bearbeitung Ihrer Korrekturaufträge nicht möglich**.

### **4.3 Taxi-Bereitschaftsdienst Bezirksstelle Hannover**

Die vorgesehenen Formulare "Fahrpreisquittungen" und "Meldeformulare" sind von den teilnehmenden Praxen einzureichen.

### **4.4 Abzugebende Behandlungsausweise**

Es dürfen nur Behandlungsfälle abgerechnet werden, für die gültige Behandlungsausweise vorliegen, bzw. für die die Daten der Versichertenkarte vertragskonform eingelesen worden sind und somit ein Einlesedatum erzeugt wurde.

Im Falle des Ersatzverfahrens (BMV-Ä Anlage 4a) wird von der Praxis der notwendige Behandlungsausweis erstellt, mit dem Vertragsarztstempel versehen und vom Patienten unterschrieben. Bei Behandlungsfällen ohne direkten Arzt-Patienten-Kontakt (Telefon, Brief, Portokosten etc.) und im Notfalldienst ist keine Unterschrift des Patienten erforderlich.

In Ihrem PVS ist zur Erstellung der Quartalsabrechnung die Liste **KBV-Prüfmodul Abgabe Behandlungsscheine** einsehbar. **Genau diese Behandlungsausweise sind in der angegebenen Sortierfolge einzureichen.**

Sofern ein in der Liste "KBV-Prüfmodul Abgabe Behandlungsscheine" geforderter Behandlungsausweis im digitalen Verfahren (Anlage 2b BMV-Ä) abgerechnet wurde, geben Sie dem Abrechnungscenter eine kurze schriftliche Mitteilung (BSNR, VKNR, Patientenname).

Bei **fehlenden Behandlungsausweisen** ist, speziell im Bereich der Sonstigen Kostenträger, der Behandlungsfall nicht abrechnungsfähig.

**Nicht einzureichende Behandlungsausweise sind in der Arztpraxis für 4 Quartale aufzubewahren und der KVN auf Verlangen vorzulegen.**

### **4.5 Sachkostenbelege / Rechnungen**

Zur Abrechnung von Sachkosten ist der KVN die entsprechende Rechnung (oder Kopie) einzureichen, aus der sich der jeweils angesetzte Betrag (KVDT-Feld 5012) für den Behandlungsfall ergibt. Mehrere Beträge für einen Patienten sind einzeln anzugeben. Die Sachkostenbezeichnung (KVDT-Feld 5011) ist analog der Rechnungsbezeichnung einzutragen. Aus einer Rechnung können sich Sachkosten für mehrere Behandlungsfälle ergeben. Sind in weiteren Quartalen Sachkosten aus dieser Rechnung zu erstatten, ist jeweils eine Kopie einzureichen.

Der Vertragsarzt ist verpflichtet, die tatsächlich realisierten Preise in Rechnung zu stellen und ggf. vom Hersteller bzw. Lieferanten gewährte Rückvergütungen, wie Preisnachlässe, Rabatte, Umsatzbeteiligungen, Bonifikationen und rückvergütungsgleiche Gewinnbeteiligungen mit Ausnahme von Barzahlungsrabatten weiterzureichen. Beim Skonto handelt es sich um einen Barzahlungsrabatt, der nicht weiterzureichen ist. Originalrechnungen können nicht zurückgesendet werden.

Bei der Abrechnung der GOP 99865 bis 99868 (Katarakt-OP) sind die Identifikationsnachweise zur Patientendokumentation zu nehmen und dort für vier Jahre nach Ablauf des Kalenderjahres, in dem die Linse implantiert wurde, für mögliche Stichprobenprüfungen, aufzubewahren.

### **4.6 Mitteilung der Praxis zur eingereichten Quartalsabrechnung**

Weitere notwendige Mitteilungen können von der Praxis auf einem DIN A4 Blatt in freier Form mit Angabe der BSNR (Vertragsarztstempel) und Unterschrift beigefügt werden, z. B.:

• Patient (Name, Vorname) ist zu löschen, da jetzt BG-Fall.

- Mitteilung der Krankenkasse, dass der Patient (Name, Vorname) an der Medias-Schulung teilnehmen kann.
- Behandlungsplan zur künstlichen Befruchtung Muster 70 und 70 A.

# **5 ANTRAGSPFLICHTIGE LEISTUNGEN PSYCHOTHERAPIE**

Zur Abrechnung der GOP aus EBM-Kapitel 35.2 sind die relevanten Angaben gemäß der Datensatzbeschreibung der KBV in das PVS zu übernehmen. Die geforderten KVDT-Felder sind auch für GOP mit Suffix zu verwenden.

Es gelten die Vorgaben der jeweils aktuellen Fassung der Psychotherapie-Richtlinie sowie der Psychotherapie-Vereinbarung.

Der Behandlungsfall wird von der KVN zurückgewiesen bei fehlenden KVDT-Angaben oder falls die Gesamtanzahl bewilligter Therapieeinheiten für den Versicherten abzüglich der Anzahl abgerechneter Therapieeinheiten negativ ist.

Berichtigungen an den eingereichten Behandlungsfällen können nur durch Neueinreichung der korrigierten Fälle erfolgen. Hierzu ist im laufenden Quartal eine komplette Neueinreichung erforderlich, alternativ können bei der nächsten Quartalsabrechnung die korrigierten Fälle als Nachzügler mit eingereicht werden.

Bei einem Folgeantrag, bei einem Kassenwechsel des Patienten oder beim Wechsel der Therapieform ist eine neue Bewilligung der Krankenkasse erforderlich.

Verhaltenstherapie, tiefenpsychologisch fundierte, analytische und systemische Psychotherapie kann als Einzelbehandlung, als Gruppenbehandlung oder als Kombination aus Einzel- und Gruppenbehandlung durchgeführt werden.

Die zur Verfügung gestellten Kontingente entsprechen denen der überwiegend durchgeführten Anwendungsform. Dabei wird die in der Gruppentherapie erbrachte Doppelstunde im Gesamttherapiekontingent von Einzeltherapie als Einzelstunde gezählt. Entsprechend wird die in der Therapie erbrachte Einzelstunde im Gesamttherapiekontingent von Gruppentherapie als Doppelstunde gezählt.

# **6 TEILNAHME AM ABRECHNUNGSCHECK**

Für die Teilnahme am AbrechnungsCheck sind folgende Bedingungen zwingend einzuhalten:

- termingerechte Online-Einreichung aller Abrechnungsdateien (KVDT) über das KVN-Portal innerhalb der 10-Tages-Einreichungsfrist,
- vollständige und fehlerfreie Einreichung aller abrechnungsbegleitenden Unterlagen parallel auf dem Postweg,
- Hinterlegen einer gültigen E-Mail-Adresse.

Liegen nicht alle für das Durchführen der Abrechnung erforderlichen Unterlagen bis vier Wochen nach Quartalsbeginn vor, so behält sich die KVN im Interesse der Terminwahrung der Gesamtabrechnung vor, die Teilnahmemöglichkeit am AbrechnungsCheck zu entziehen oder zu verkürzen. Dies gilt auch, sofern technische oder organisatorische Probleme seitens der KVN die Terminwahrung der Gesamtabrechnung gefährden.

Eingetragene Abwesenheitszeiten werden durch die KVN soweit möglich berücksichtigt. Ggf. kann die Bearbeitungszeit für den AbrechnungsCheck auf bis zu fünf Tage verkürzt werden.

Korrekturen sind mit der Funktion "Korrekturaufträge an die KVN senden" zu übertragen. Zusätzlich ist das Formular "Ergänzung zur Sammelerklärung" vollständig ausgefüllt, gestempelt und unterschrieben parallel auf dem Postweg an das Abrechnungscenter der KVN zu senden.

Ist aus Ihrer Sicht keine Änderung notwendig, teilen Sie dies der KVN mit der Funktion "ohne Korrekturaufträge abschicken" mit.

Mit dem Ablauf der Bearbeitungszeit können keine Korrekturaufträge mehr an die KVN gegeben werden.

Falls Sie sich innerhalb des AbrechnungsChecks für die Einreichung einer komplett neuen Abrechnungsdatei entscheiden, geben Sie uns dies mit der Funktion "neue Abrechnungsdatei einreichen" bekannt. Neben der Onlineübertragung der Datei ist zusätzlich die Einreichung einer neuen Sammelerklärung erforderlich. Ein erneuter AbrechnungsCheck ist nicht möglich.

# **7 ONLINE-EINREICHUNG ZUSÄTZLICHER DOKUMENTATIONEN**

Die nach diesem Abschnitt vorgesehenen **zusätzlichen Dokumentationen** sind direkt über das passwortgeschützte KVN-Portal unter [www.kvn.de](http://www.kvn.de/) → KVN-Portal → Online-Dienste zu übertragen. Bei Fragen steht Ihnen das Team Support unter der Telefonnummer 0511 380 4848 sowie die gebührenfreie IT-Servicehotline 0800 5101025 zur Verfügung. Eine zusätzliche Einreichung auf einem Datenträger darf nicht erfolgen.

### **7.1 Hautkrebsscreening**

Die vollständige Dokumentation ist Voraussetzung für die Abrechnungsfähigkeit der Früherkennungsuntersuchung nach der Gebührenordnungsposition 01745 bzw. 01746.

Für die Einreichung gilt grundsätzlich der Termin gemäß Punkt 3.2 dieser Anweisung. Das Nachreichen auch einzelner Dokumentationen ist bis zum 15. des 2. Monats des Folgequartals der Abrechnung möglich.

### **7.2 Organisierte Krebsfrüherkennungsprogramme**

Die vollständige Dokumentation ist Voraussetzung für die Abrechnungsfähigkeit der Untersuchungen im Rahmen der organisierten Krebsfrüherkennungsprogramme nach den Gebührenordnungspositionen 01738, 01741 und dem Bereich 01761 bis 01767.

Für die Einreichung gilt grundsätzlich der Termin gemäß Punkt 3.2 dieser Anweisung. Das Nachreichen auch einzelner Dokumentationen ist bis zum 15. des 2. Monats des Folgequartals der Abrechnung möglich.

### **7.3 Daten gemäß der Qualitätssicherungs-Richtlinie Dialyse**

Die nach der QS-Richtlinie Dialyse vorzunehmende Dokumentation ist Voraussetzung zur Abrechnung der Leistungen einer Dialyse-Einrichtung. Für die Einreichung gilt der Termin gemäß Punkt 3.2 dieser Anweisung.

# **8 INFORMATIONSSCHREIBEN**

Vom Abrechnungscenter werden vor dem Quartalswechsel Informationsschreiben versendet, in denen betroffene Praxen über gelöschte Behandlungsfälle informiert werden. Beachten Sie die dort angeführten Anmerkungen.

Ein Muster des Informationsschreibens finden Sie im Internet unter [www.kvn.de/Mitglieder/Abrechnung+Honorar+und+Vertrag/Quartalsabrechnung.](https://www.kvn.de/Mitglieder/Abrechnung_+Honorar+und+Vertrag/Quartalsabrechnung.html)